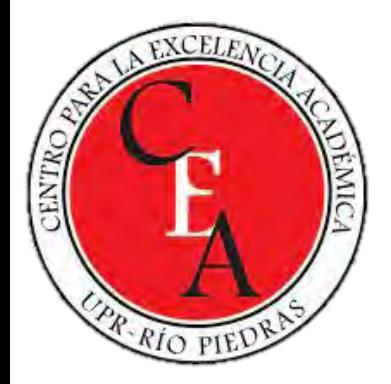

### **Tecnologías emergentes**

# **ID Poll Everywhere**

Fecha: 29 de marzo de 2023

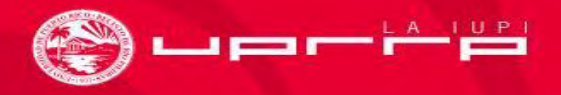

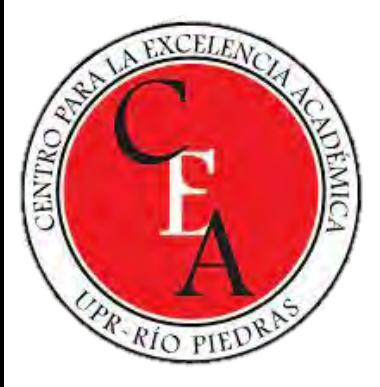

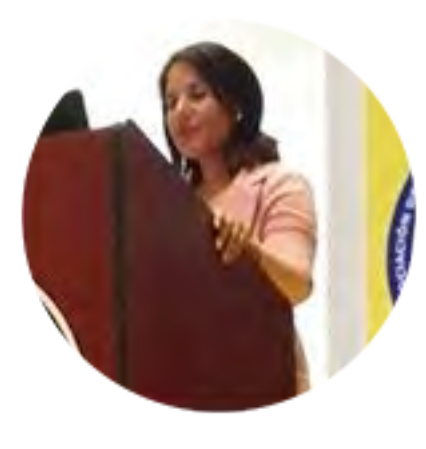

Rosángela Rodríguez Pedró, MIS, Ed.D. rosangela.rodriguez1@upr.edu

<https://www.polleverywhere.com/>

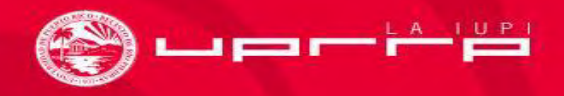

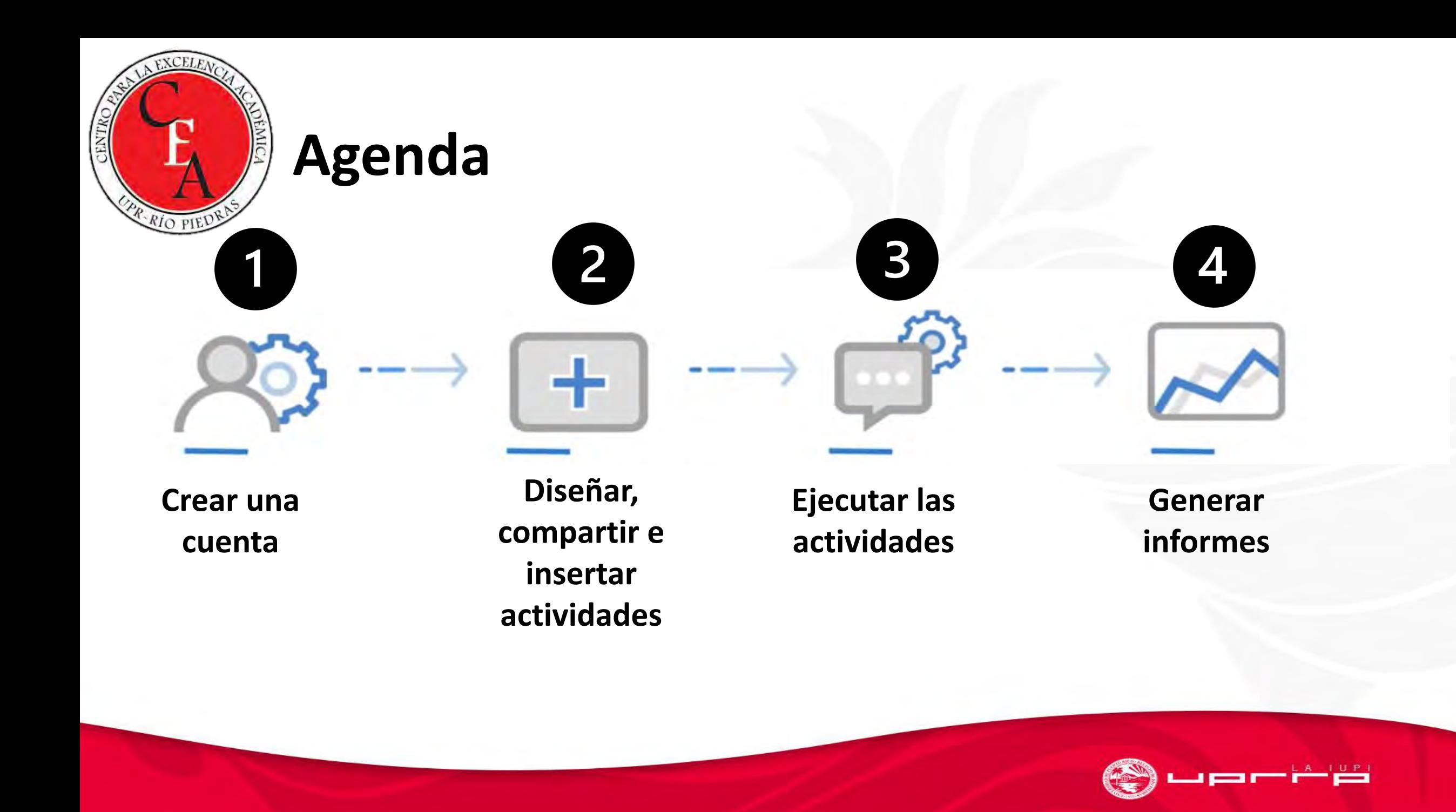

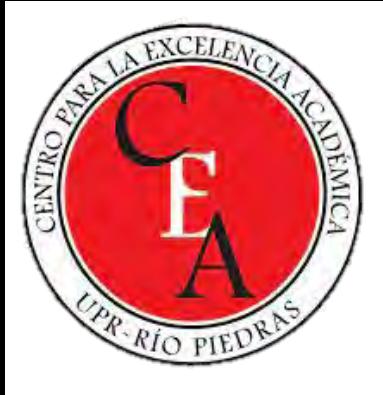

### **¿Qué necesitamos?**

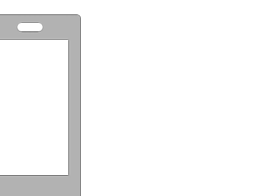

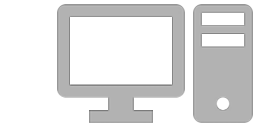

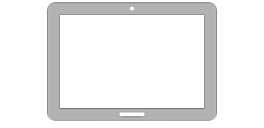

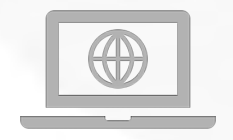

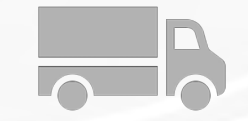

**Celular inteligente** **Computadora Tablet Internet Servicio de** 

**mensajería**

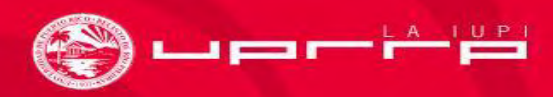

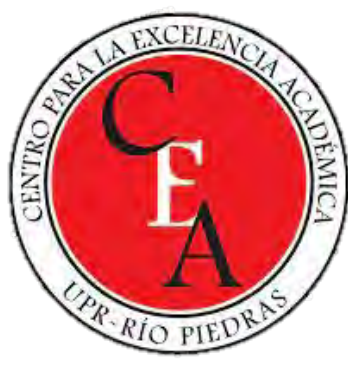

### **Aspectos técnicos**

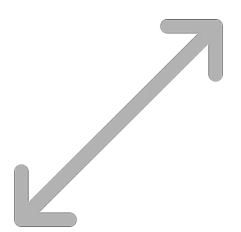

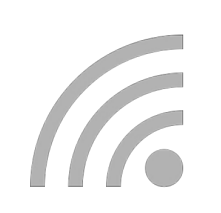

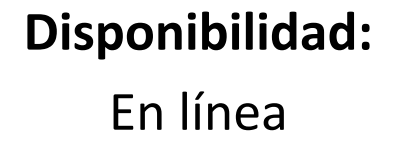

### **Conexión a internet:**  Requiere

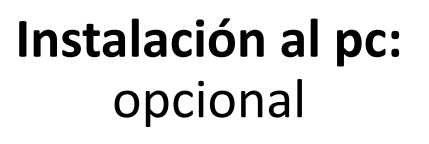

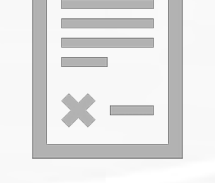

**Tipo de licencia:**  gratuita y de pago

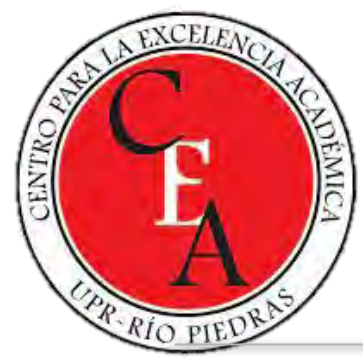

## **Datos curiosos**

Jeff Vyduna, Brad Gessler y Sean Eby eran compañeros de trabajo en Deloitte Consulting.

Estaban encargados de realizar presentaciones internas de la compañía.

Iniciaron *Code* en abril de 2007 y el sitio en línea se lanzó en septiembre de 2007.

Durante ese tiempo, Vyduna se matriculó en la *Sloan School of Management del MIT.* 

El 14 de mayo de 2008, la empresa se ubicó como semifinalista en el *MIT \$100K Entrepreneurship Challenge.*

Poll Everywhere fue aceptado en *Y Combinator*, compañía que financia startups.

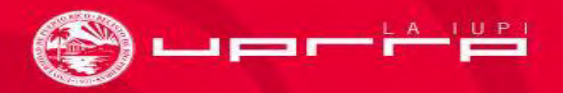

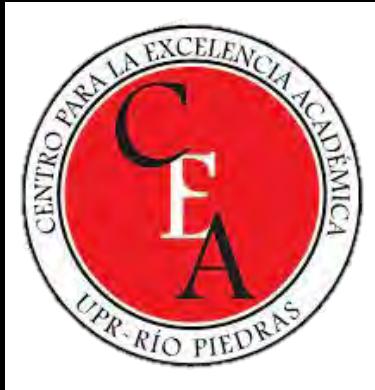

## **¿Qué es Poll Everywhere?**

Poll Everywhere es una herramienta web que permite:

generar preguntas interactivas

crear un cuestionario con múltiples preguntas en la misma presentación

incluir las preguntas interactivas en presentaciones de Powerpoint, Keynote o Google Slides, etc.

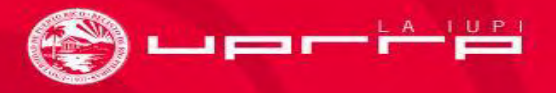

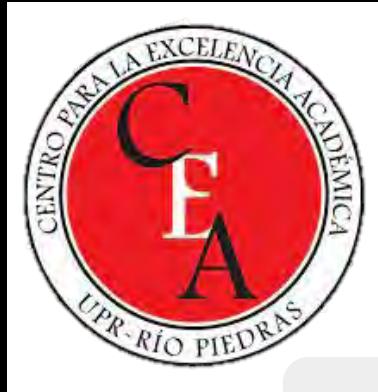

## **¿Qué es Poll Everywhere?**

Transforma comunicaciones unilaterales en intercambio de información bidireccional con el público.

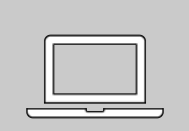

Este es un sistema de respuesta de audiencia, basado en la web o mediante la descarga de programas, que permite integrar actividades interactivas en su presentación.

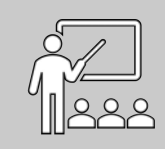

La audiencia responde durante la discusión de un tema o contenido de un curso mediante mensajes de texto (SMS).

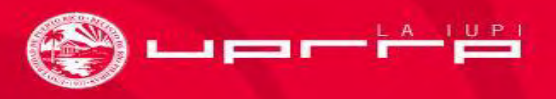

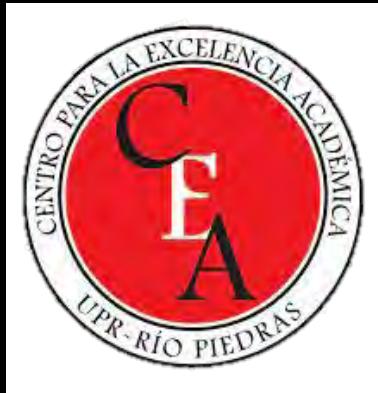

### **Poll Everywhere**

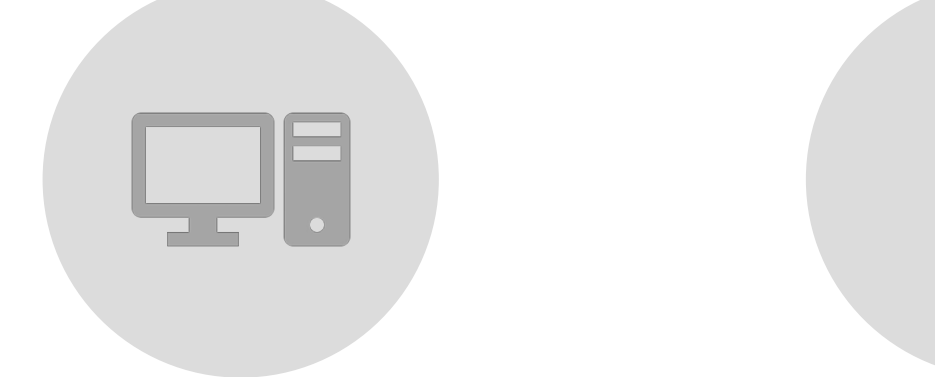

### EMERGENTE INNOVADORA DISRUPTIVA

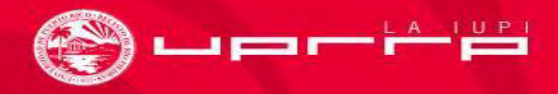

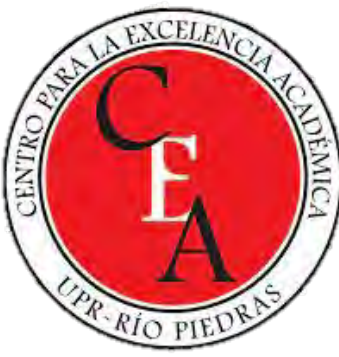

### **Propósito**

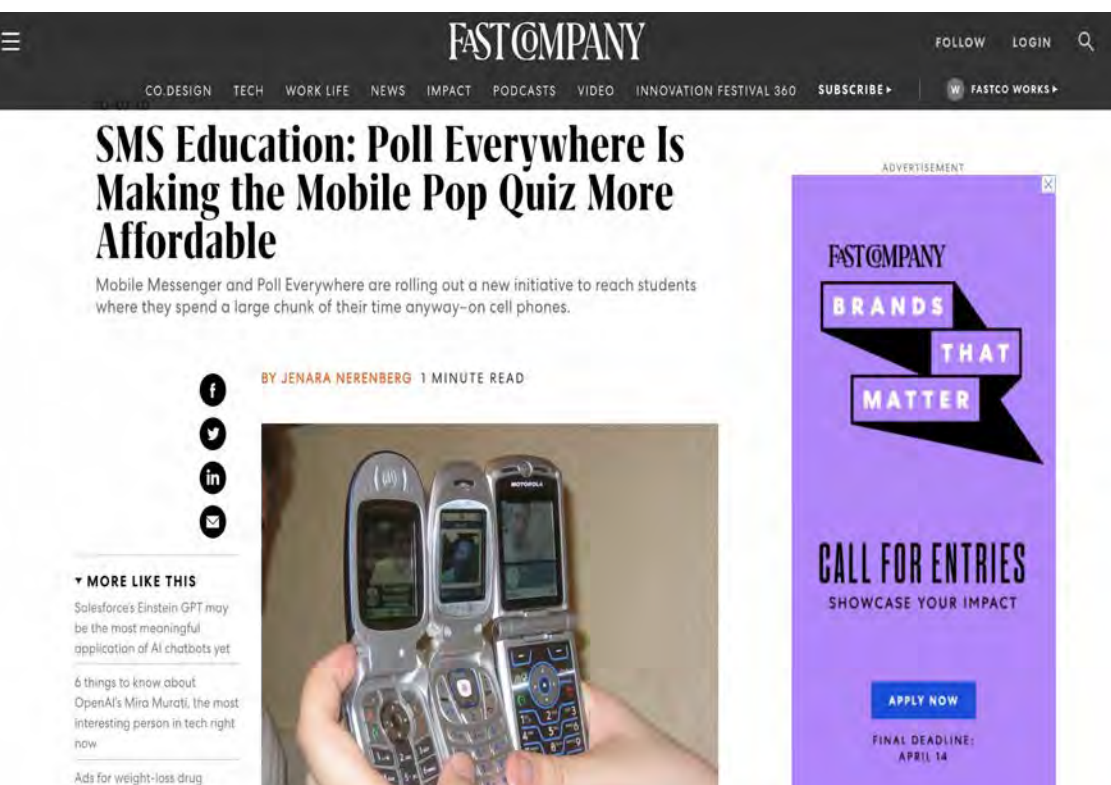

Poll Everywhere permite que las audiencias y las aulas de más de 100 países utilicen teléfonos móviles, computadoras y tabletas, para interactuar con el presentador, trazando así la obsolescencia de los dispositivos de respuesta patentados como *clickers*.

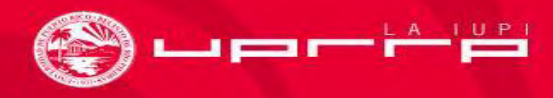

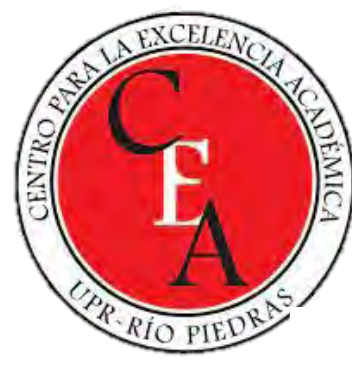

### *Clickers*

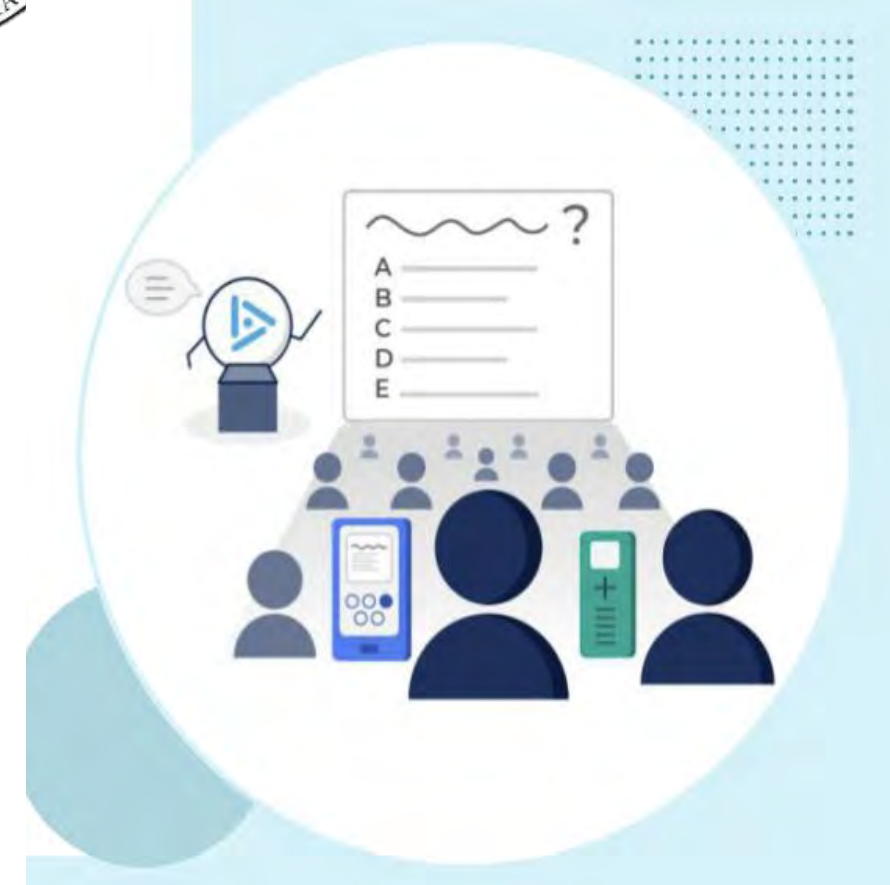

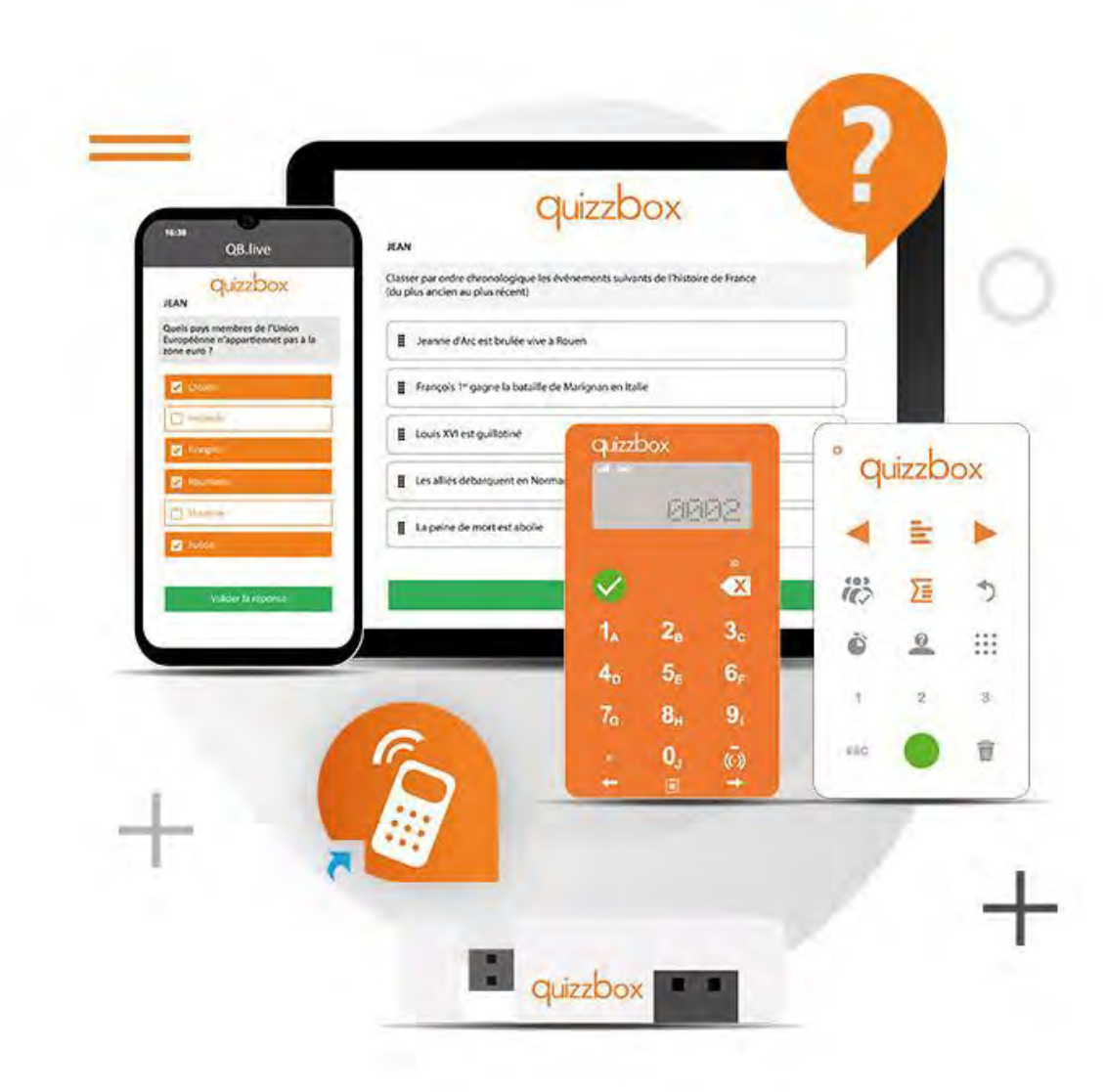

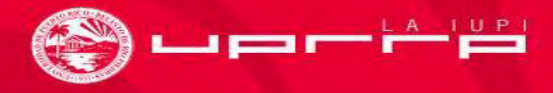

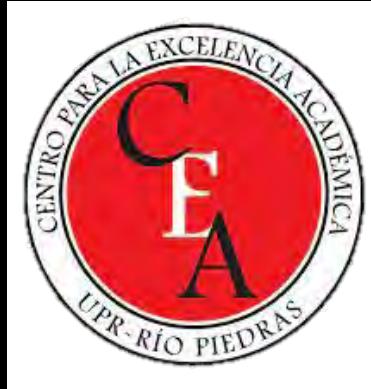

### Muy parecido a ...

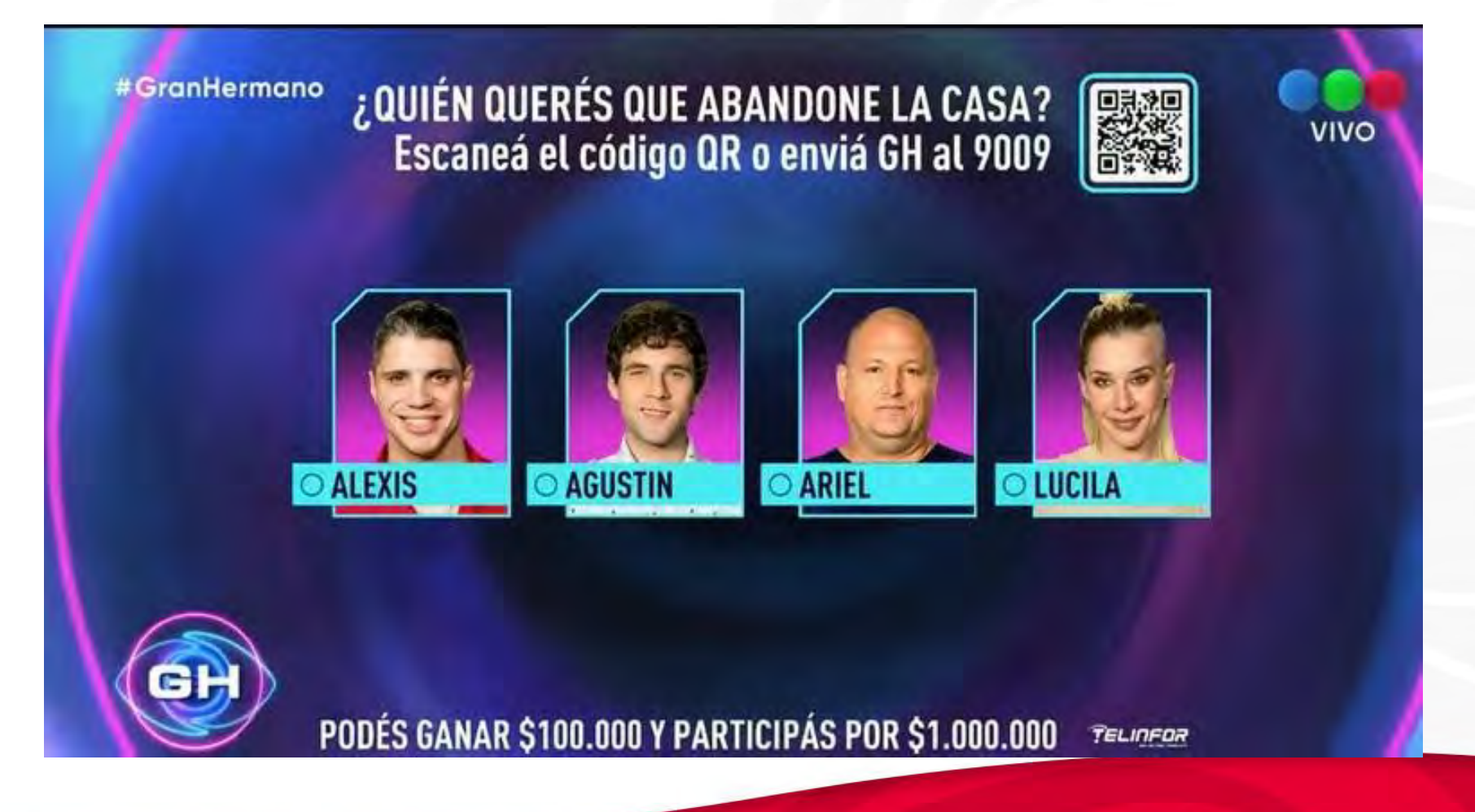

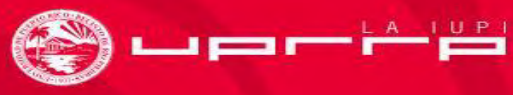

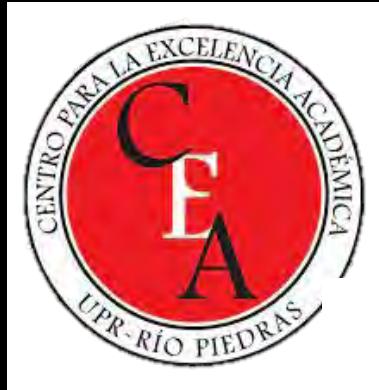

### En Poll Everywhere...

### **Join by Web**

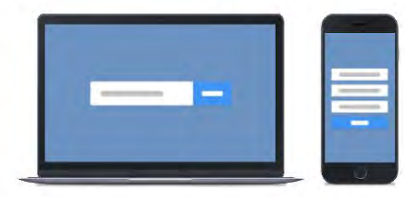

- Go to **PollEv.com**  $\left( 1\right)$
- **Enter ROSANGELAROD586**  $\left( 2 \right)$
- Respond to activity  $\left( 3 \right)$

### **Join by Text**

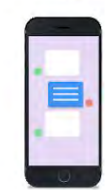

Text ROSANGELAROD586 to 22333  $\left( 1\right)$ 

#### Text in your message  $\left( 2\right)$

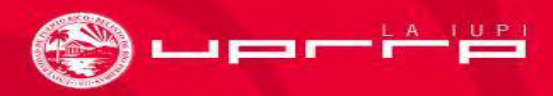

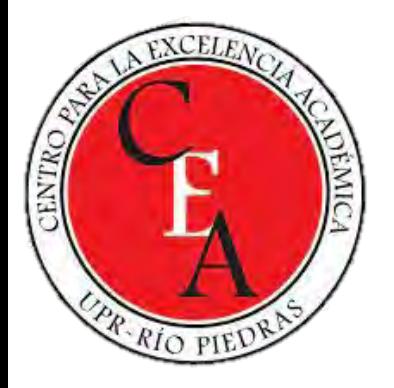

#### **Responding with Poll Everywhere**

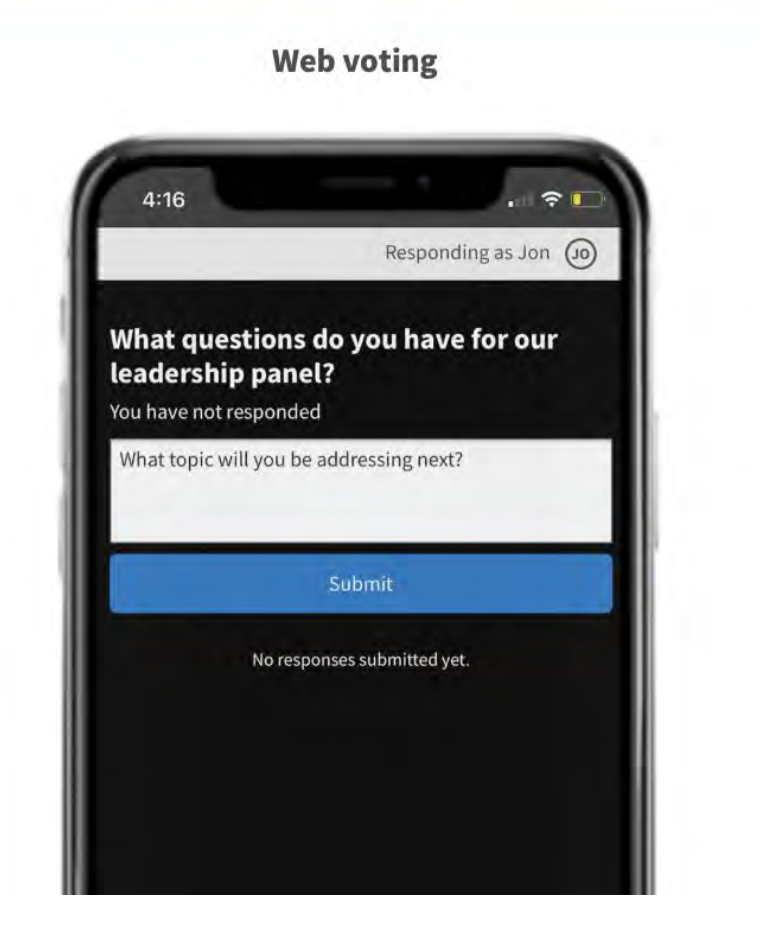

**SMS voting** 

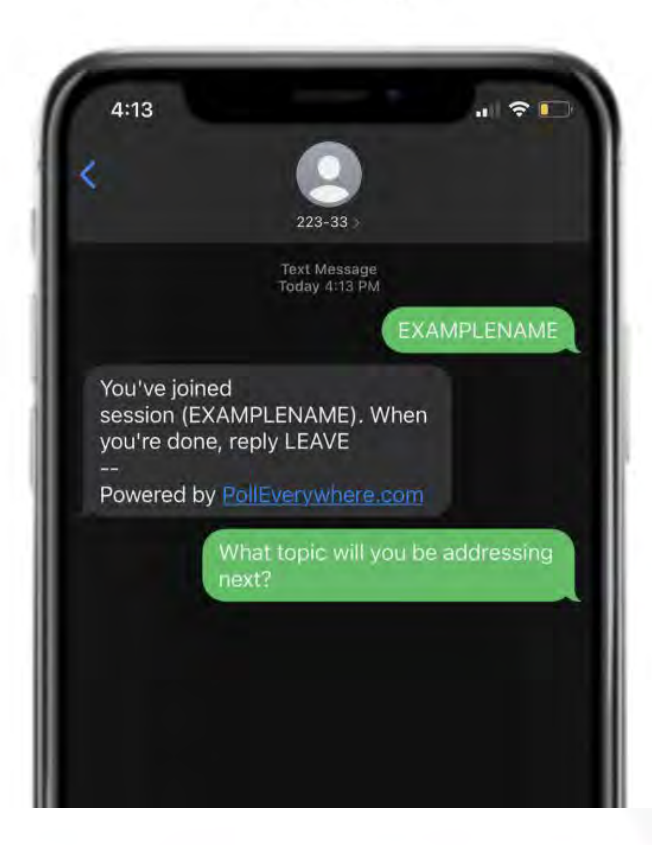

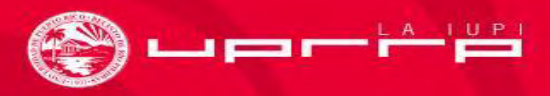

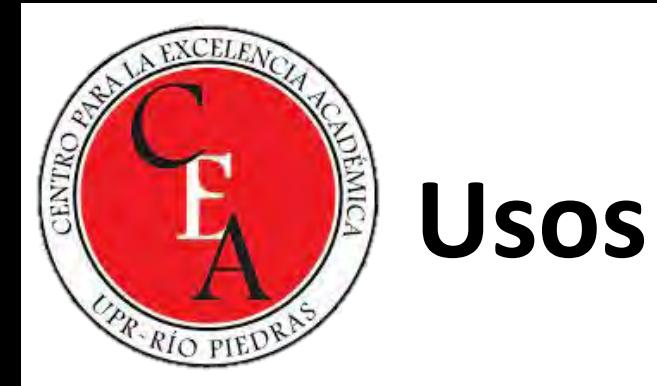

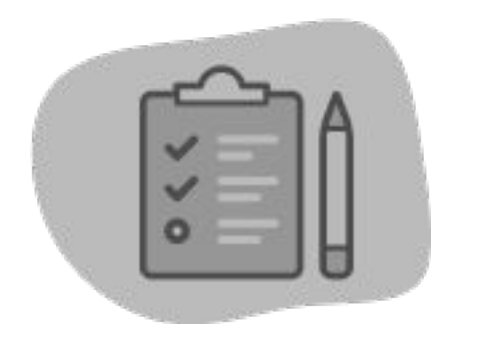

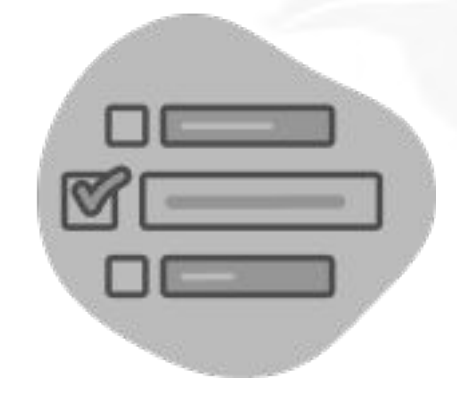

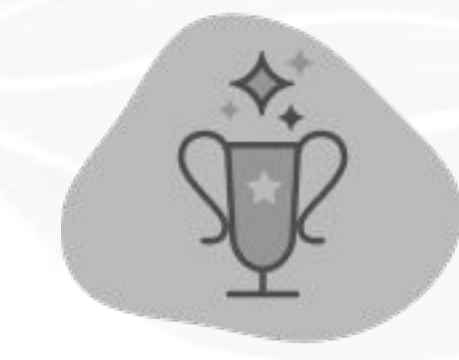

## Empresas Educación Trabajo

# remoto

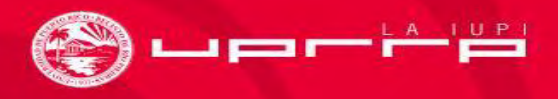

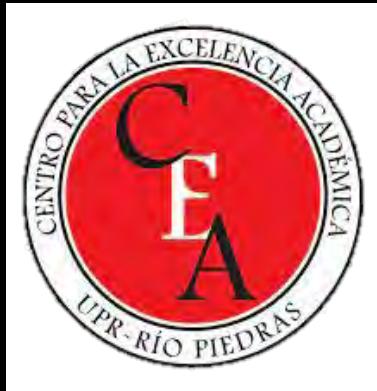

## **¿Para qué sirve?**

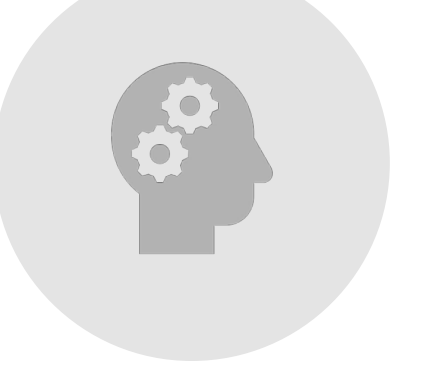

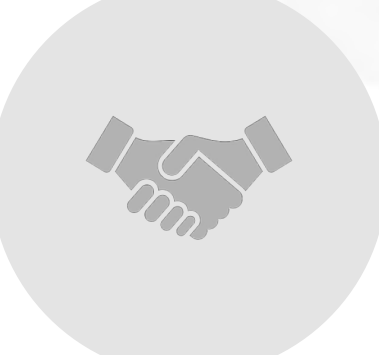

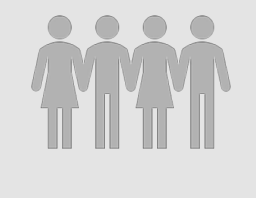

Fomentar el aprendizaje activo

Crear actividades atractivas

Promover la participación de la audiencia

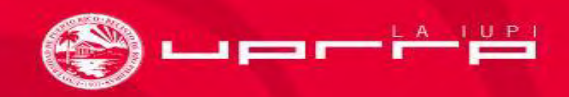

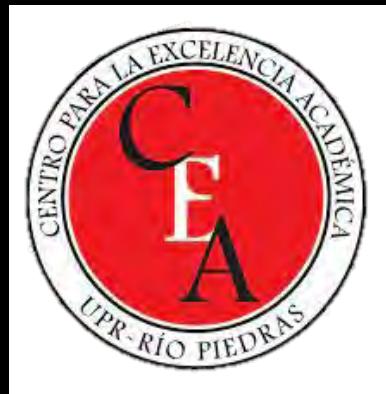

### **Evaluación**

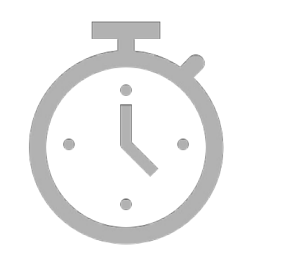

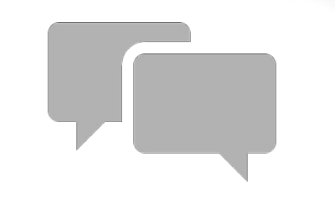

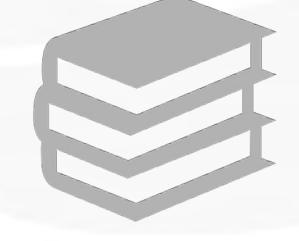

Resultados al momento Análisis inmediato de respuestas

Evidencia el nivel de aprendizaje alcanzado por los estudiantes

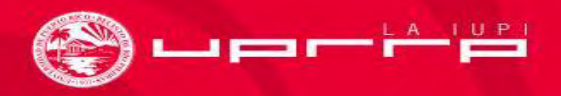

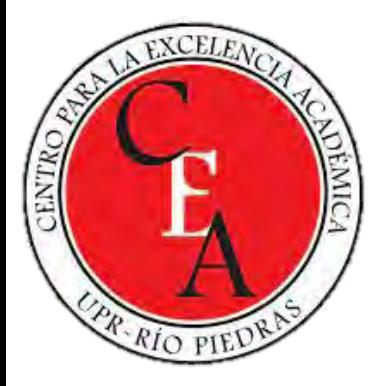

## **Planes para la suscripción**

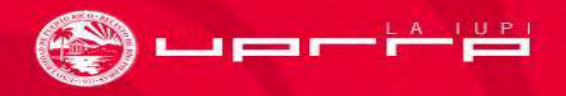

A When survey is active, respond at pollev.com/rosangelarod586

### Tecnología

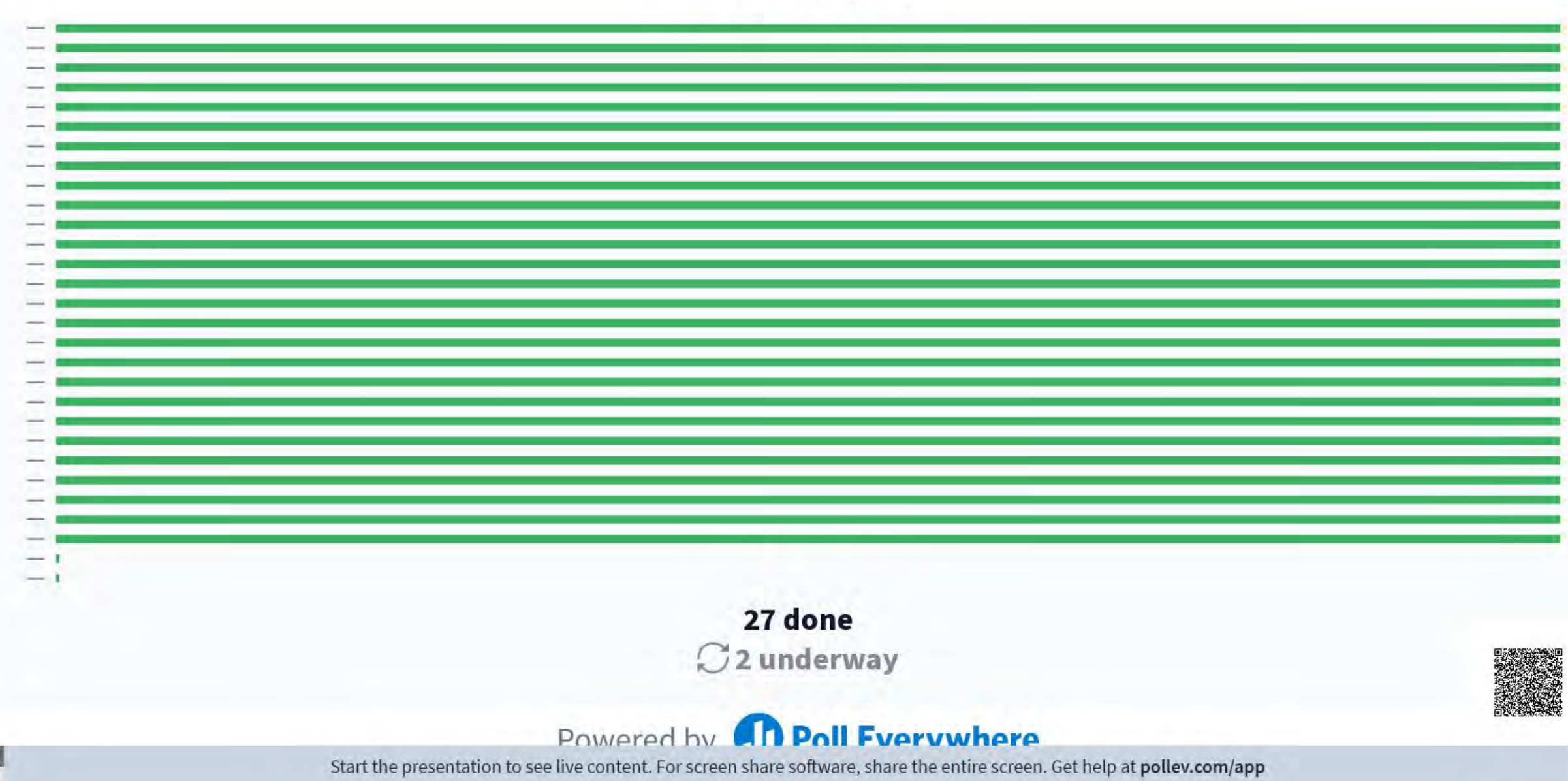

### ¿Cómo se siente usted hoy?

### **Join by Web**

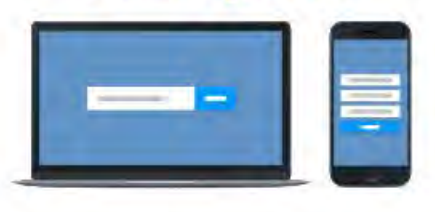

- Go to PollEv.com
- Enter ROSANGELAROD586  $\left( 2 \right)$
- Respond to activity  $\left( 3\right)$
- **O** Instructions not active. Log in to activate

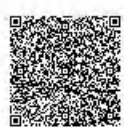

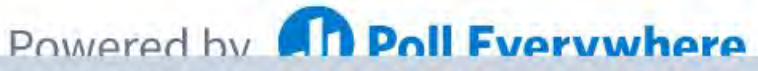

@ When poll is active, respond at polley.com/rosangelarod586

### ¿Cuál es su medio de lectura preferido?

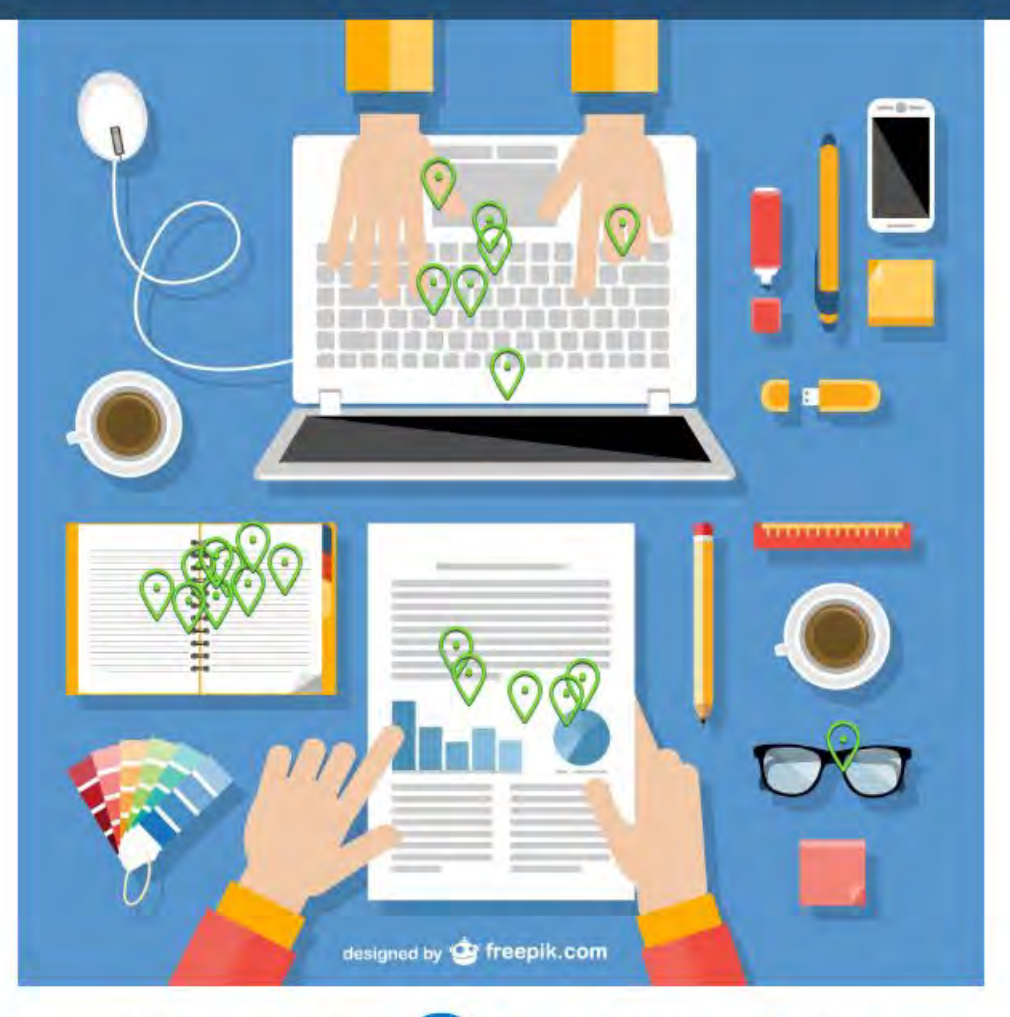

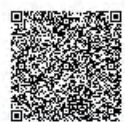

#### **The Poll Everywhere** Powered by

### ¿Cuál es su pasatiempo preferido?

### **Join by Web**

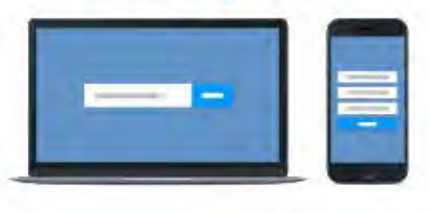

- Go to PollEv.com
- Enter ROSANGELAROD586  $\overline{2}$
- Respond to activity  $\left(3\right)$

**O** Instructions not active. Log in to activate

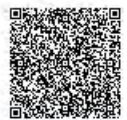

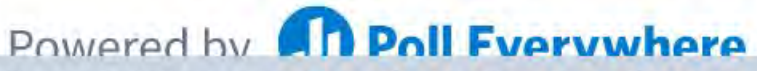

then poll is active, respond at polley.com/rosangelarod586

### ¿Con cuánta frecuencia utiliza las tecnologías?

Todos los días de la semana

3 a 5 días a la semana

**Nunca** 

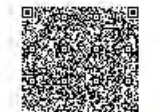

 $,7$ 

To:

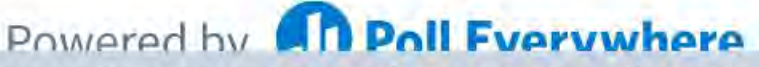

## ¿Cuál es la aplicación o website educativo que utiliza con más frecuencia?

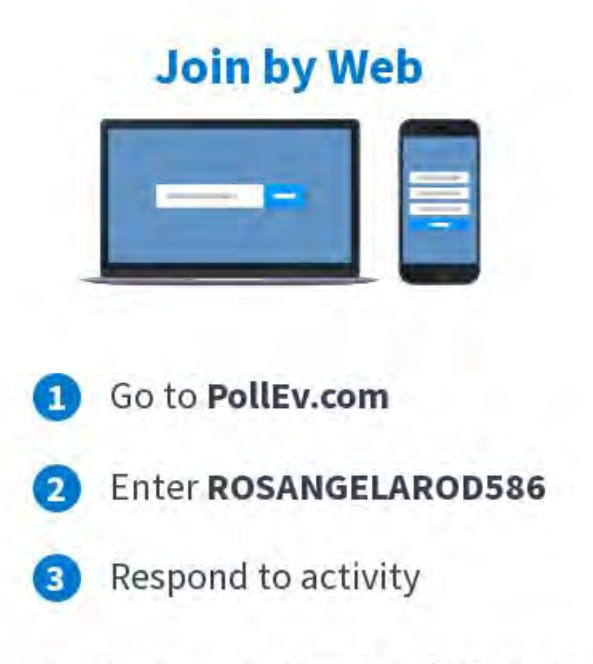

**O** Instructions not active. Log in to activate

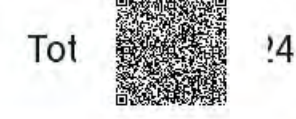

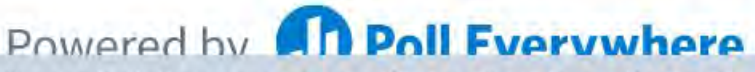

@ When poll is active, respond at polley.com/rosangelarod586

### ¿Cuán innovador eres?

Innovadores

Adoptadores tempranos

Mayoría temprana

Mayoría tardía

Rezagados

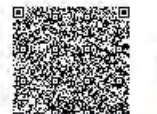

To<sup>-</sup>

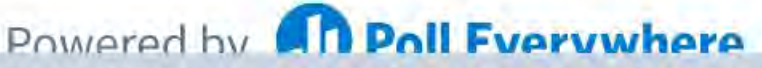

**Event plans** 

### K-12 education plans

Over 100,000 Educators use Poll Everywhere in their classrooms

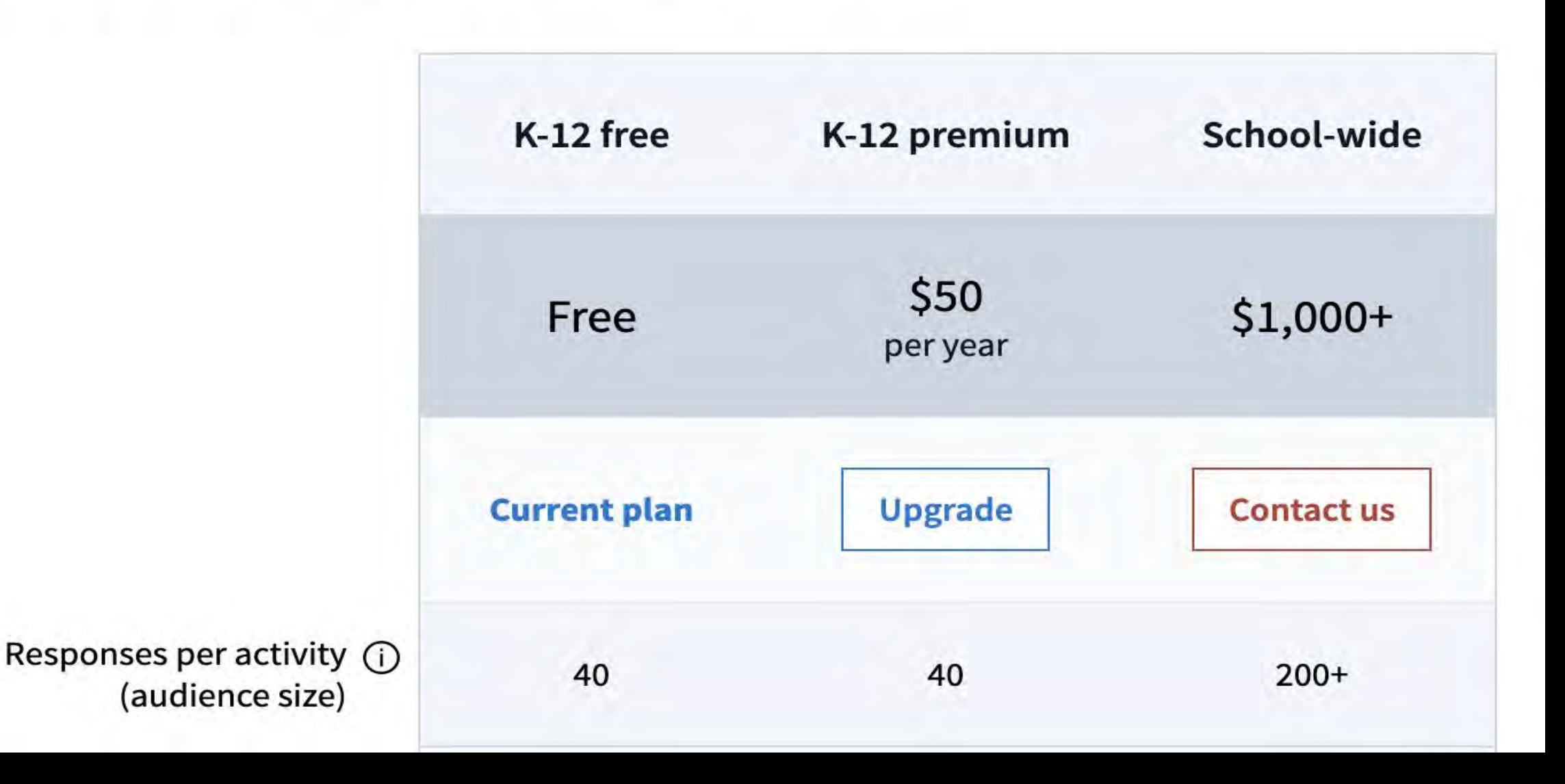

### **Plan details**

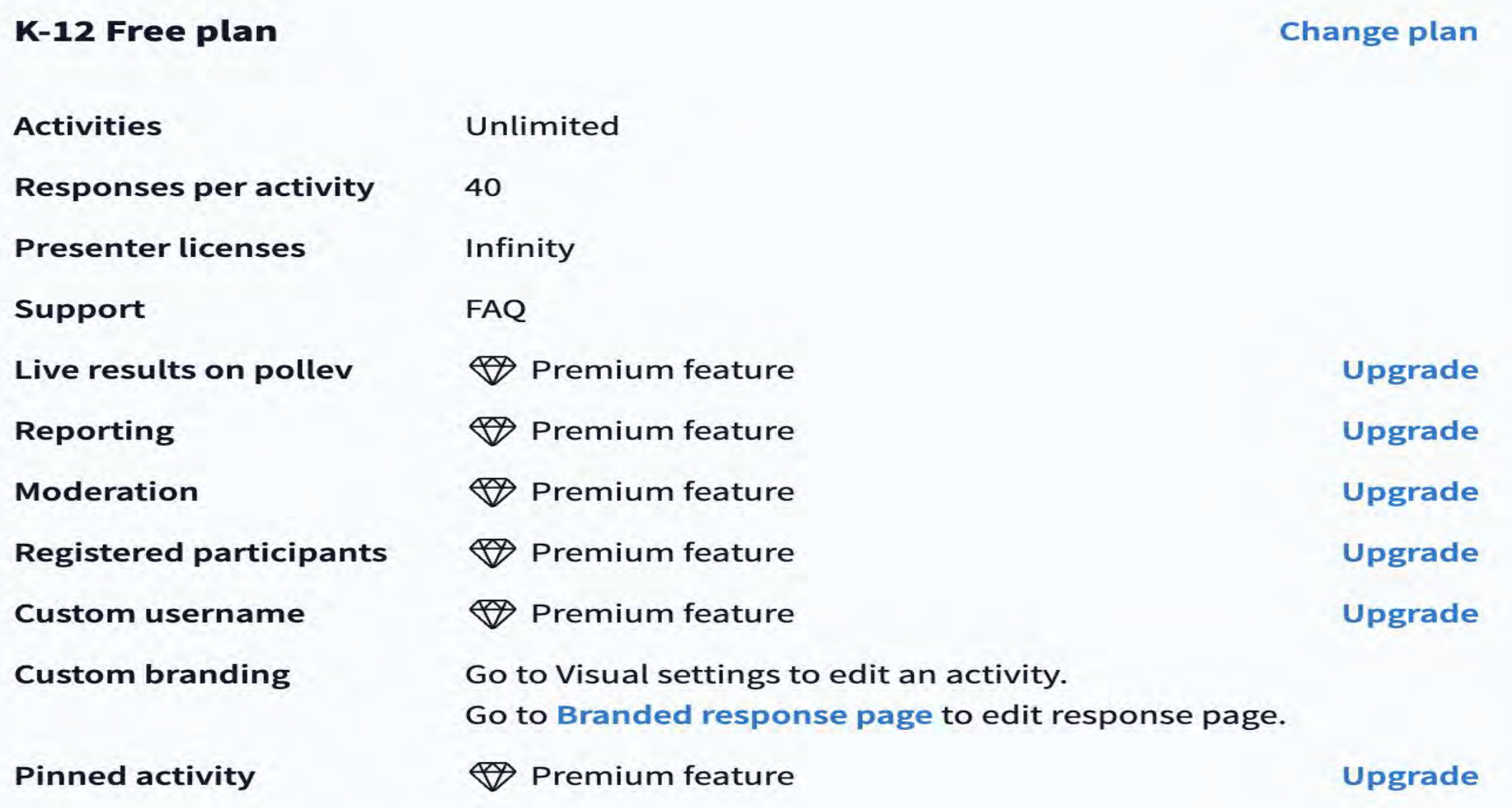

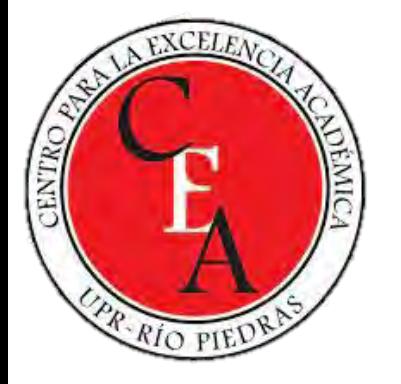

#### Change plan from K-12 Free to K-12 Premium plan

#### K-12 Premium plan

#### $\square$ \$50/yr

\$50/yr per additional presenter license

Everything you currently have, plus:

- $\checkmark$  Choose your username  $\checkmark$  Reporting  $\checkmark$  Moderation
- $\checkmark$  Automatic censoring  $\checkmark$  Response segmentation

#### **Presenter licenses**

This represents the number of presenters on an account (including account owner).

This new plan comes with 1 base presenter license. Your account has 1 active user.

Based on the updated subscription plan, it's \$50/yr per additional presenter license.

Base user licenses (including account owner)  $\mathbf{1}$ Paid additional user licenses \$50/yr  $\mathbf 0$ **Total presenter licenses**  $\mathbf 1$ 

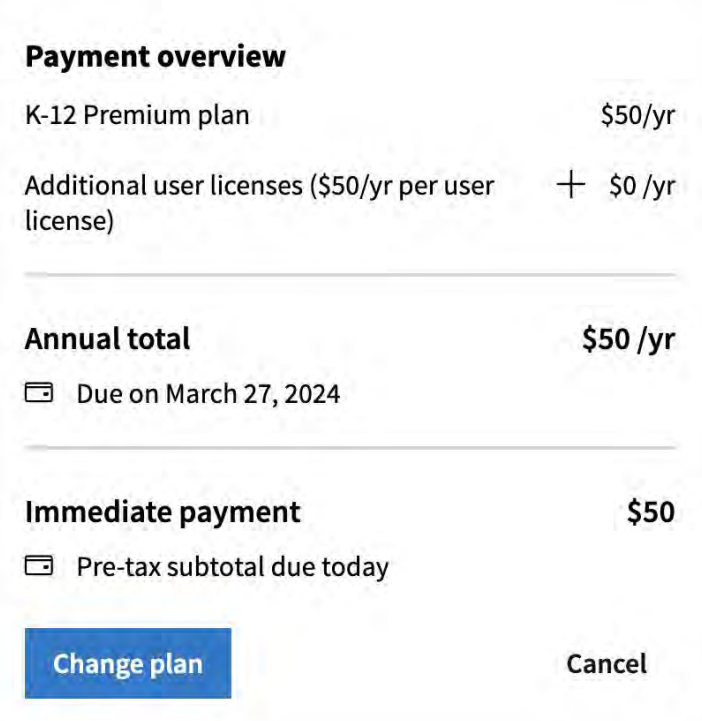

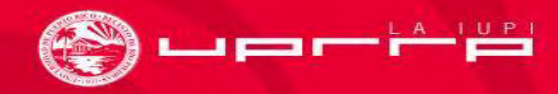

#### **Event plans**

#### **Higher education plans**

Over 100,000 Educators use Poll Everywhere in their classrooms and lecture halls

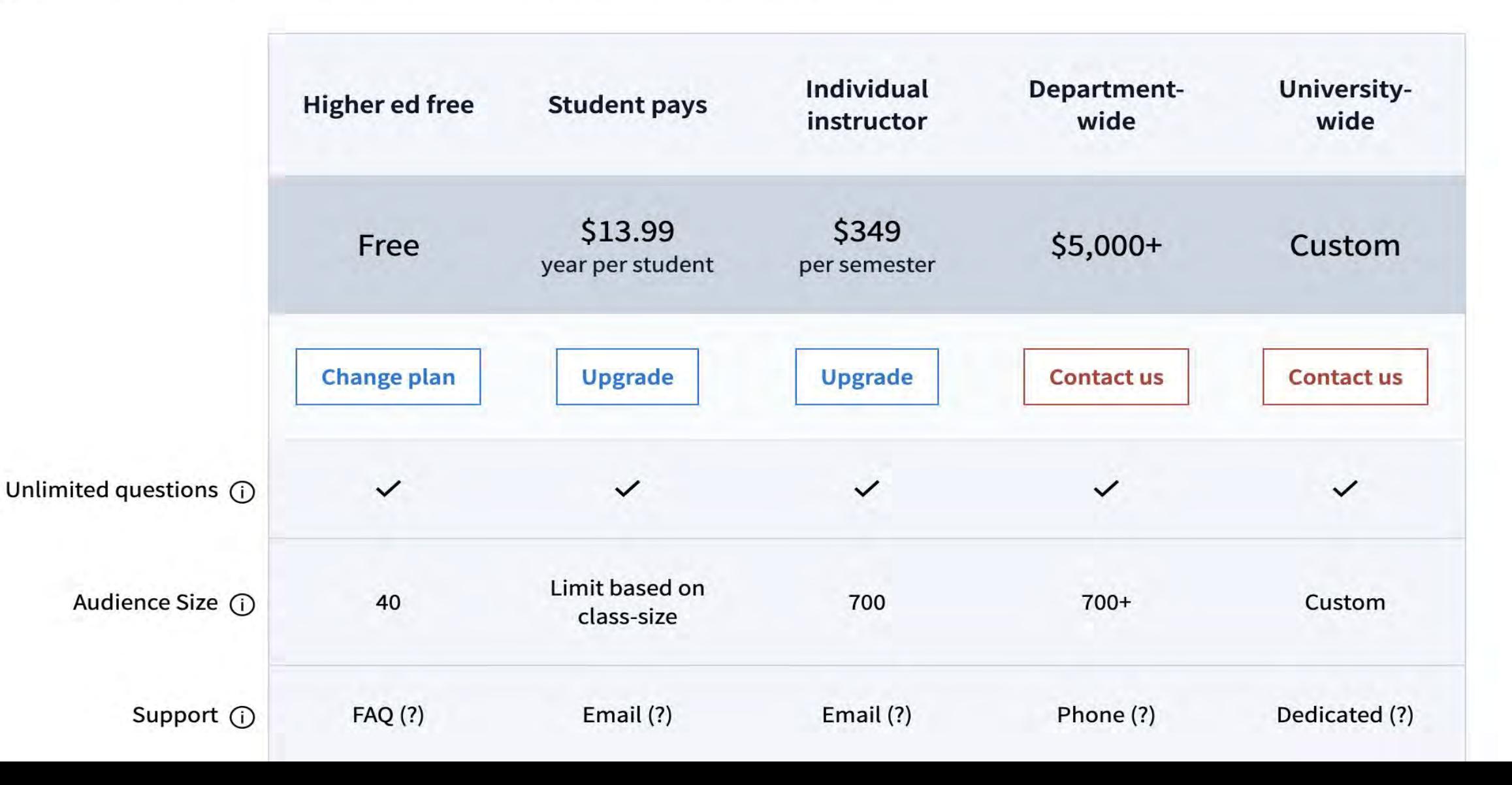

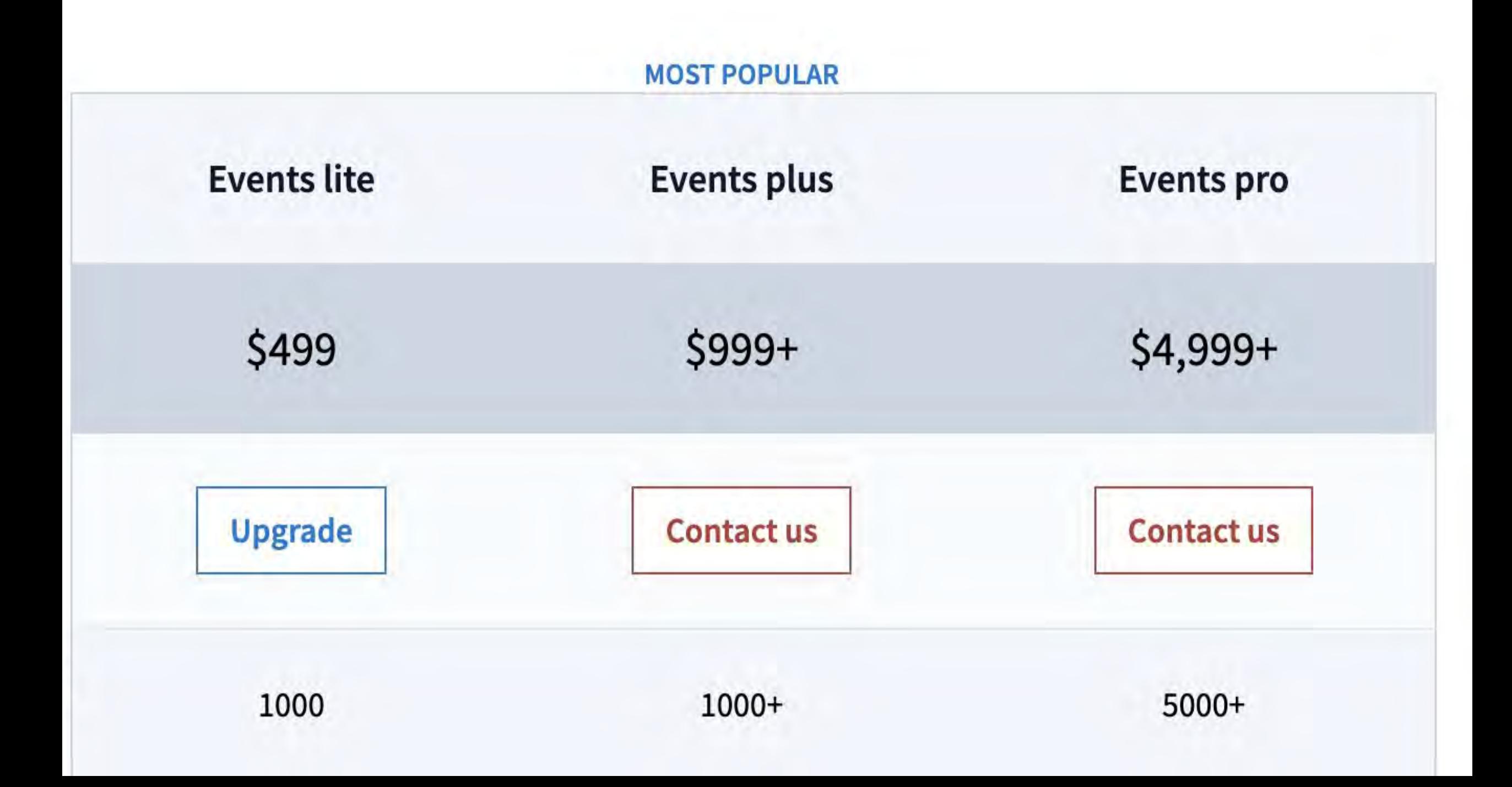

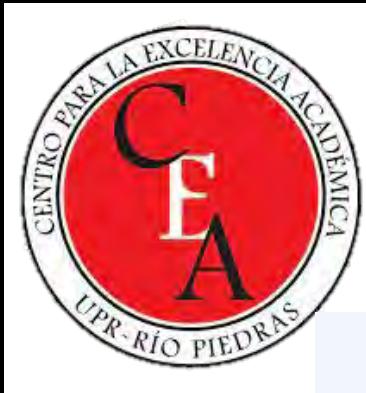

### **Estudios de casos**

### **Case studies**

Learn how customers engage participants with Poll Everywhere

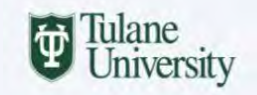

**Education** Design Lab

UNIVERSITY OF

INNOVATION H

**RETROFUZZ** 

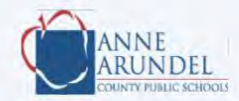

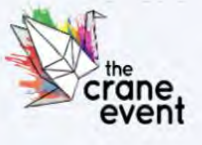

**OOO** Making Teams Work

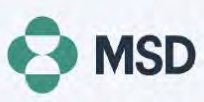

 $(1)$ **OLD DOMINION IINIVERSITY** 

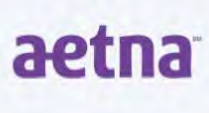

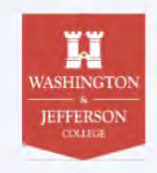

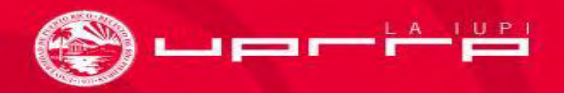

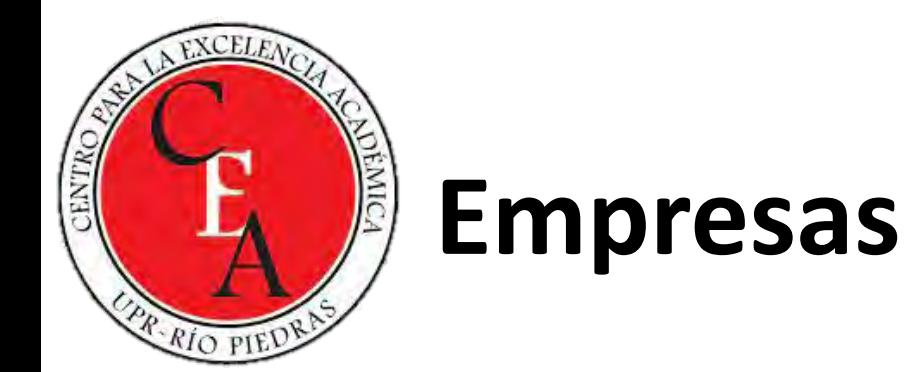

### **Today's top companies trust Poll Everywhere for Enterprise**

Poll Everywhere drives better meetings, better insights, and better outcomes

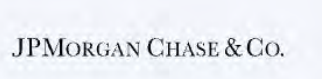

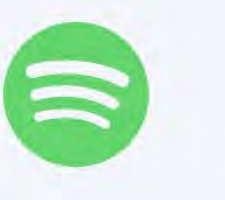

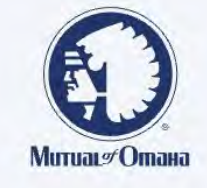

**VOLVO** 

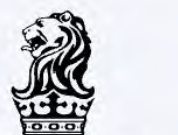

THE RITZ-CARLTON

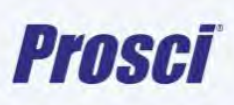

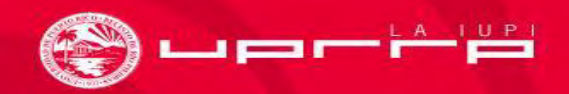

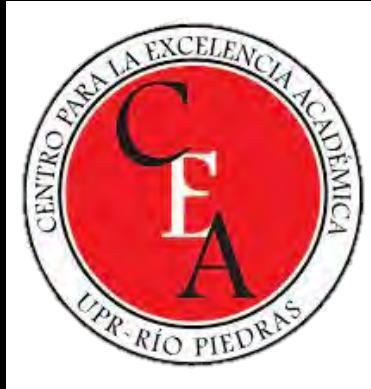

## **Descargar la aplicación**

### **Download and install Poll Everywhere**

Choose the presentation application you'd like use with Poll Everywhere

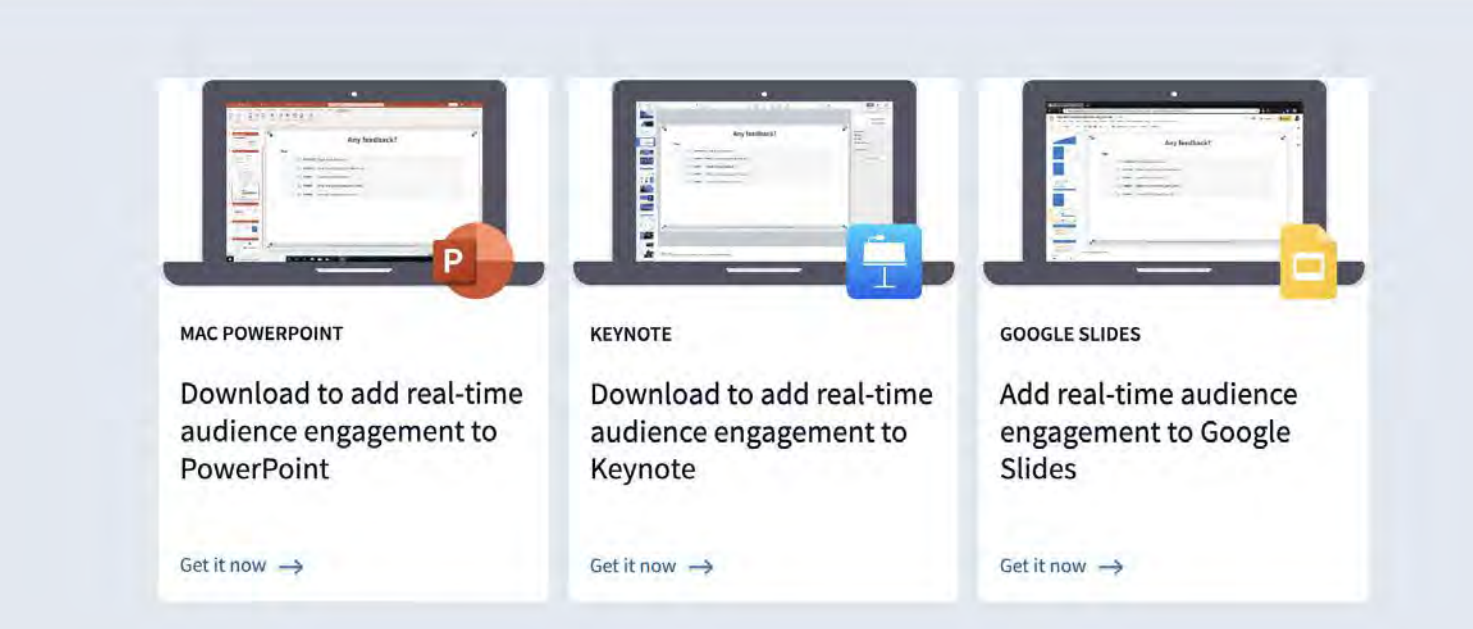

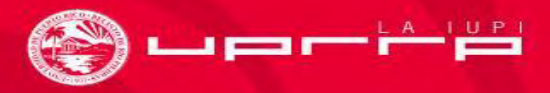

### **Choose your** platform

Poll Everywhere for Poll Everywhere for **Poll Everywhere for PowerPoint (Windows) Apple Keynote Google Slides Learn more Learn more Learn more Poll Everywhere for Poll Everywhere for Poll Everywhere for PowerPoint (Mac)** Slack **Microsoft Teams** Р **Learn more** Learn more **Learn more Poll Everywhere for Poll Everywhere for Poll Everywhere for** Webex Zoom mobile **ZOOM** Œ **Learn more** Learn more **Learn more** 

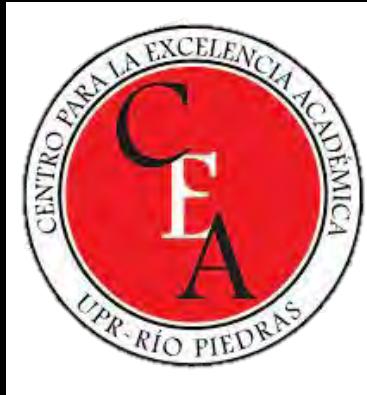

## Integración

### **Learning management system (LMS)**

Integrate your university- or department-wide account with your LMS

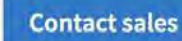

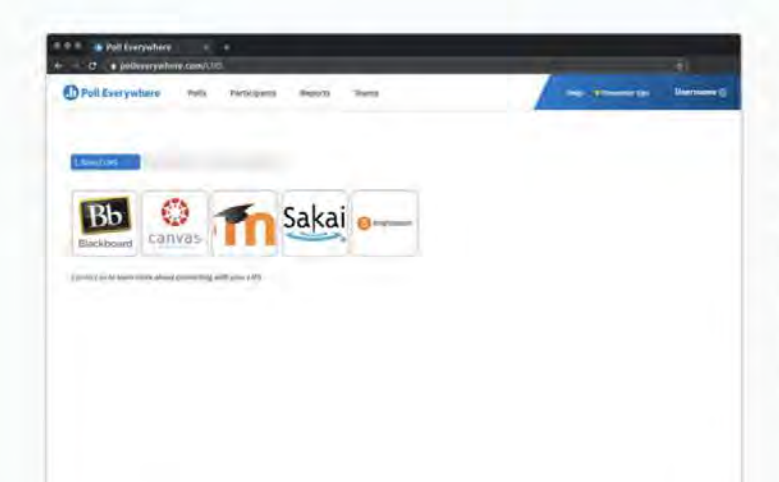

#### Seamlessly import and export student data

#### Import student roster

Register your students as participants by importing your student roster from your LMS to Poll Everywhere. This creates a participant account for every student, eliminating student self-registration.

#### **Export grades**

Transfer a gradebook report directly into your LMS with student attendance, participation scores, and graded questions.

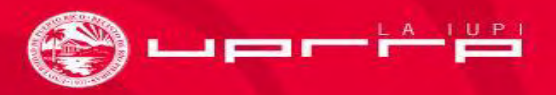

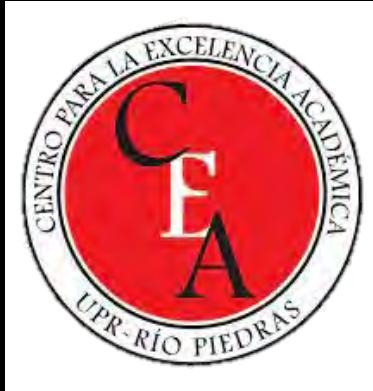

### **Certificaciones**

 $\sqrt{ }$  SOC 2 Type 2 attestation

 $\sqrt{ }$  ISO 27001 and ISO 27701 certifications

SAML based SSO

 $\sqrt{2}$  Configurable data retention

 $\sqrt{ }$  Custom usage guidelines for presenters

 $\checkmark$  Customize Poll Everywhere employee access

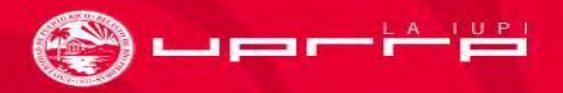

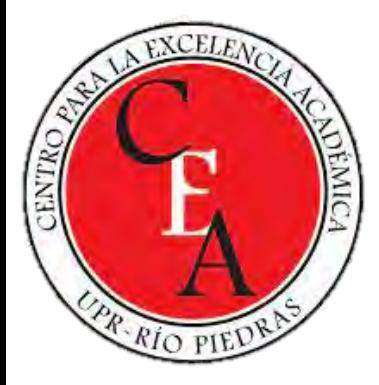

## **Práctica**

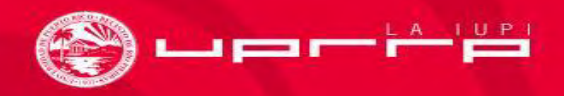

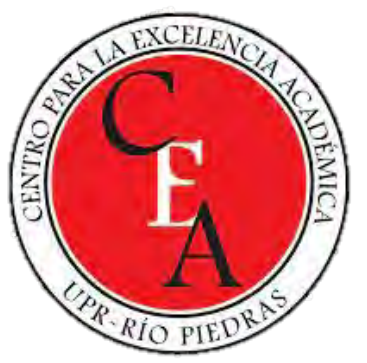

### **Paso 1: Visitar**

## <https://www.polleverywhere.com/>

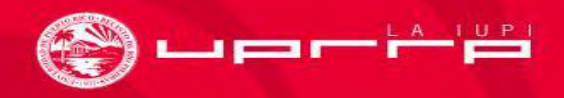

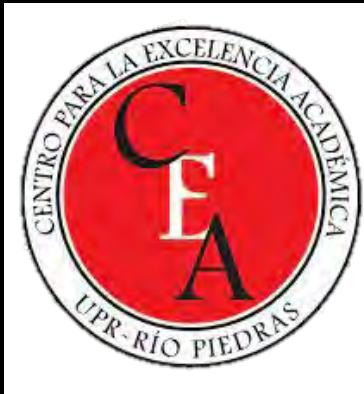

### Paso 2: Crear una cuenta

**D** Poll Everywhere

### **Present with** Poll Everywhere "21-3

Create your account and start presenting today

#### I'm a presenter

### **Participate in** a presentation

I'm a participant

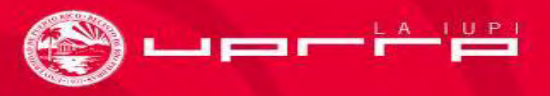

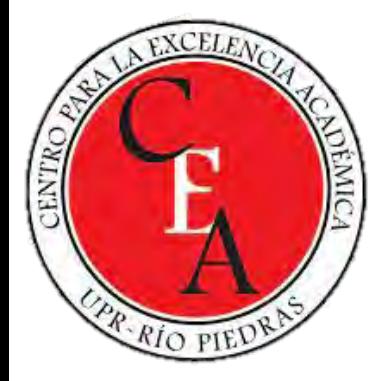

### Presenter sign up

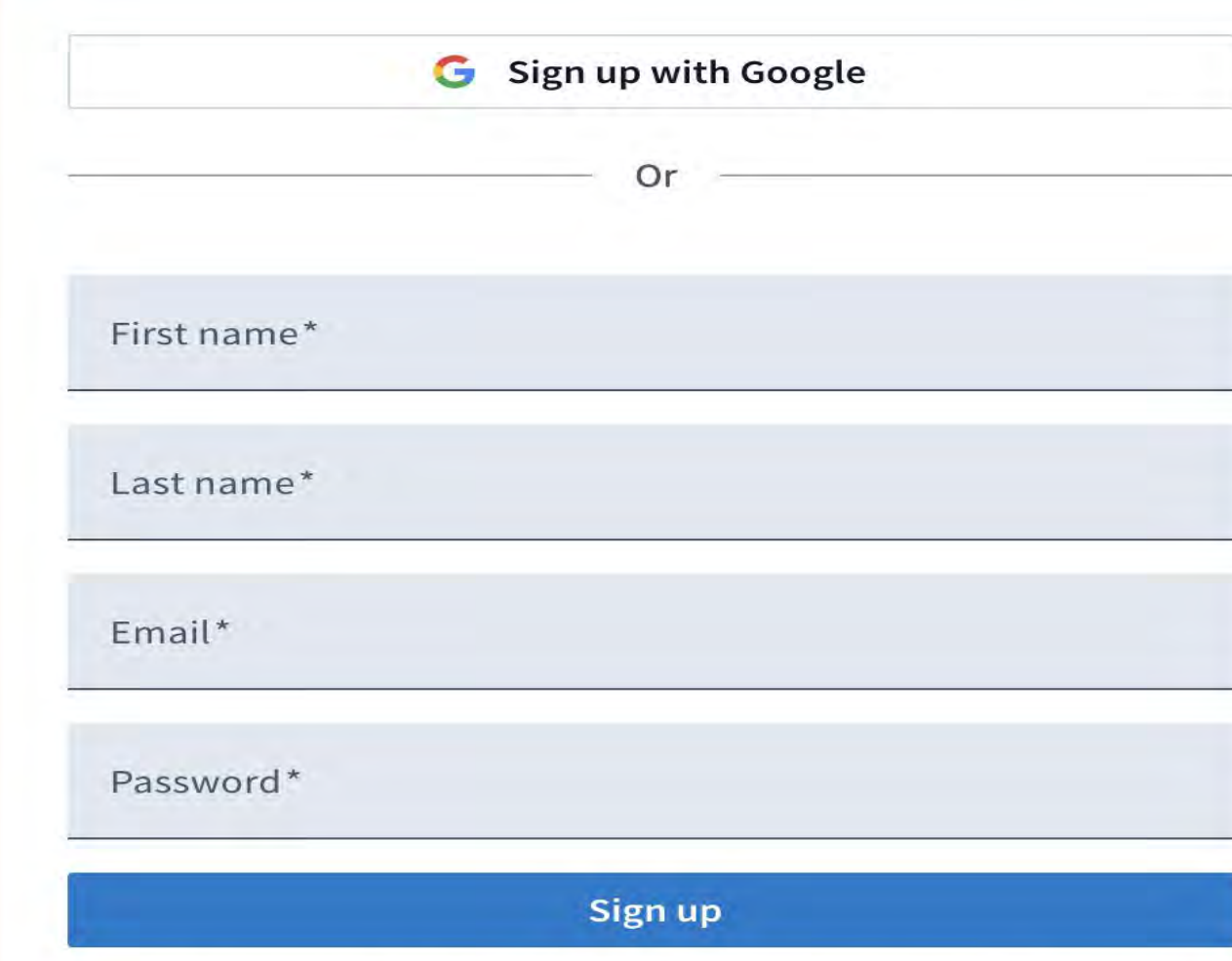

I have read and agree with the Poll Everywhere Terms and Conditions. Poll Everywhere collects and processes data as described in the Privacy Policy. (required)

I would like to receive communications from Poll Everywhere about its product and service offerings

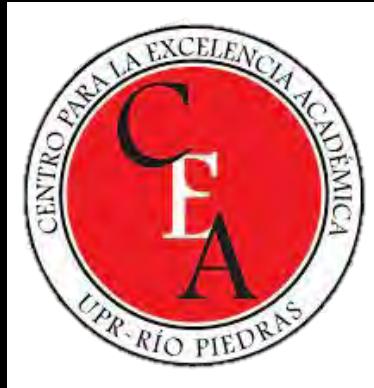

## Paso 3: Iniciar sesión

### Log in

marketing@sso.polleverywhere.com

Log in with Poll Everywhere Training

Forgot your password? Need an account? Create one now

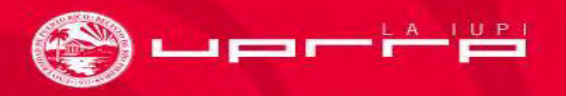

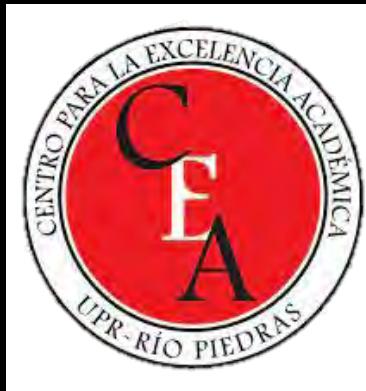

### **Paso 4: Crear actividades**

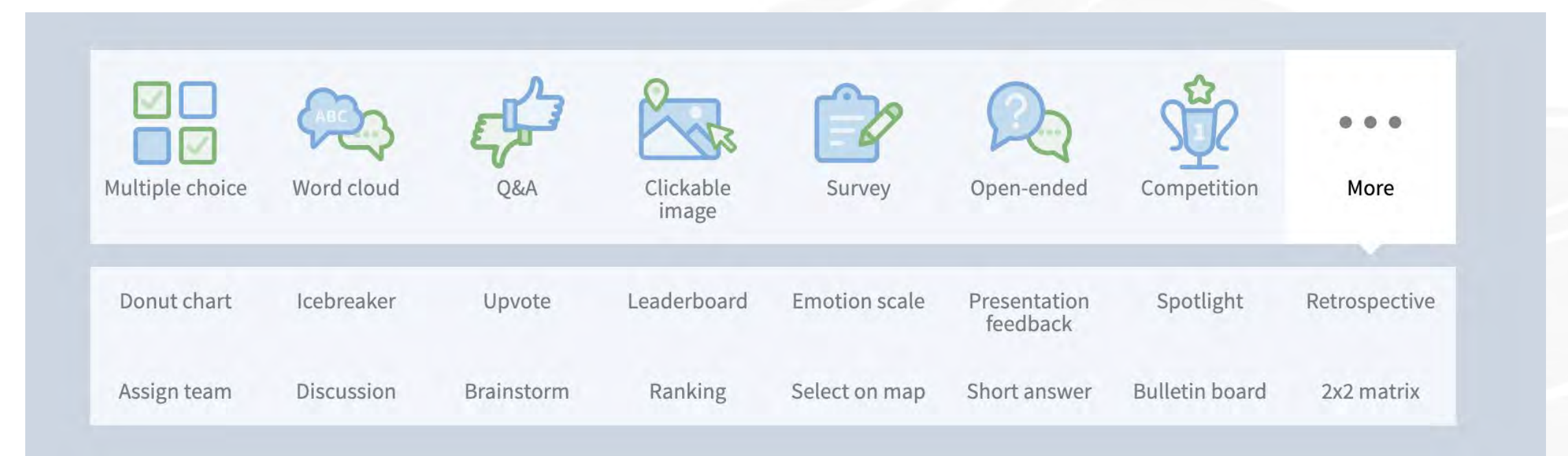

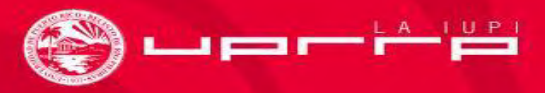

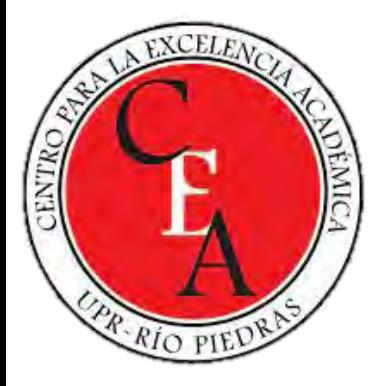

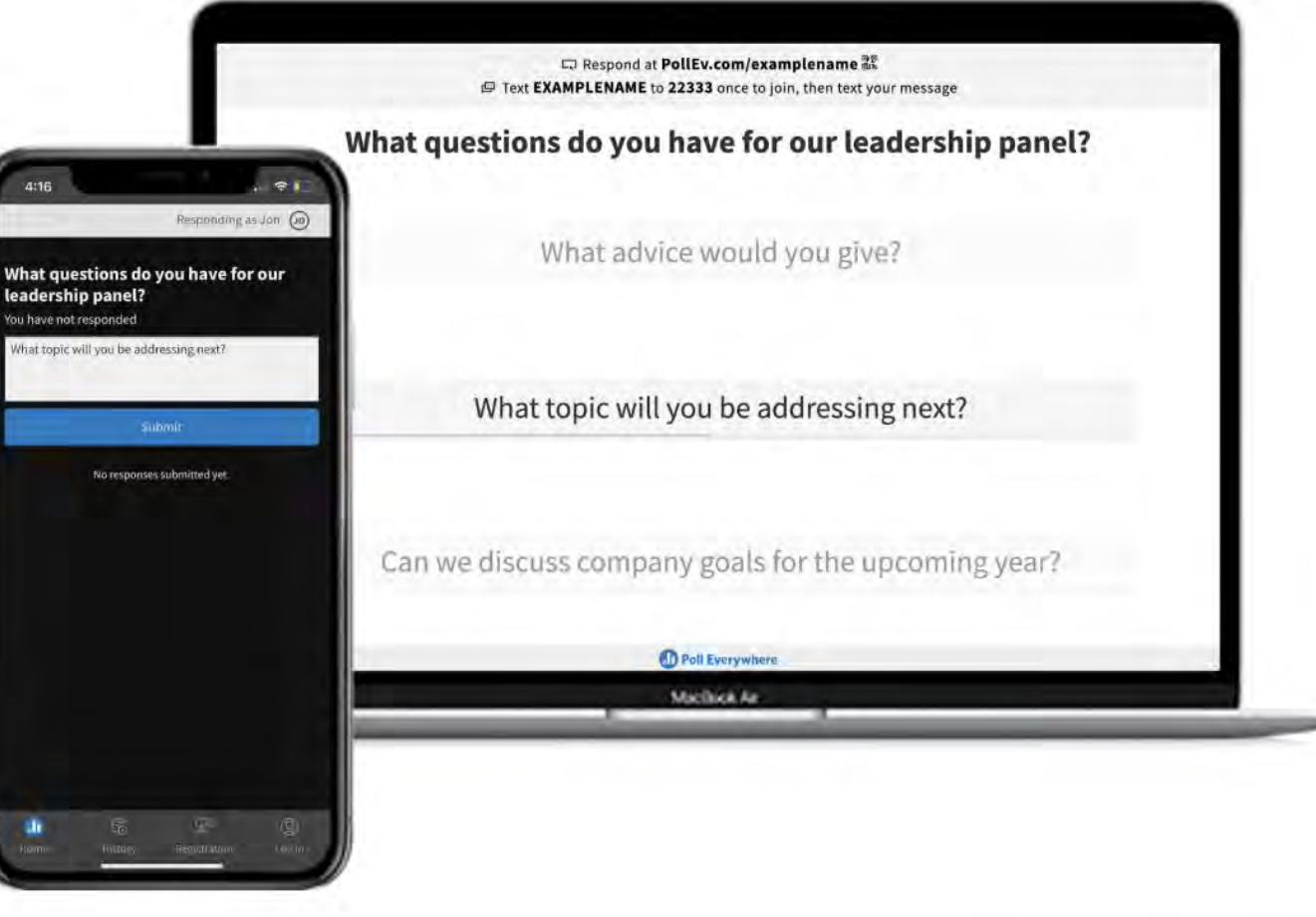

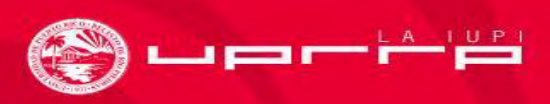

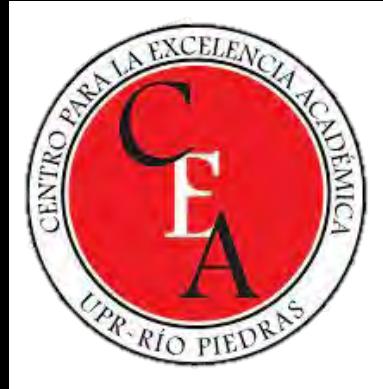

## **Vista de la página principal**

 $\circledcirc$ Home PollEv.com/rosangelarod586 Verify your email address to keep your account safe. **View profile**  $\oplus$  Activity Go to activities **Recent activities** 图 Soy un maestro: **Activity response URL Ez** Tecnología 2 Descríbase como bibliotecario con una palabra. © PollEv.com/rosangelarod586 edit 2 ¿Qué es un blog? **Activity status** ¿Eres un hacker del aprendizaje? No activated activity.

> 88 Apps

O D **Support center** 

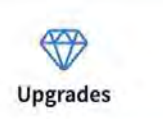

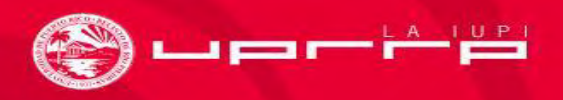

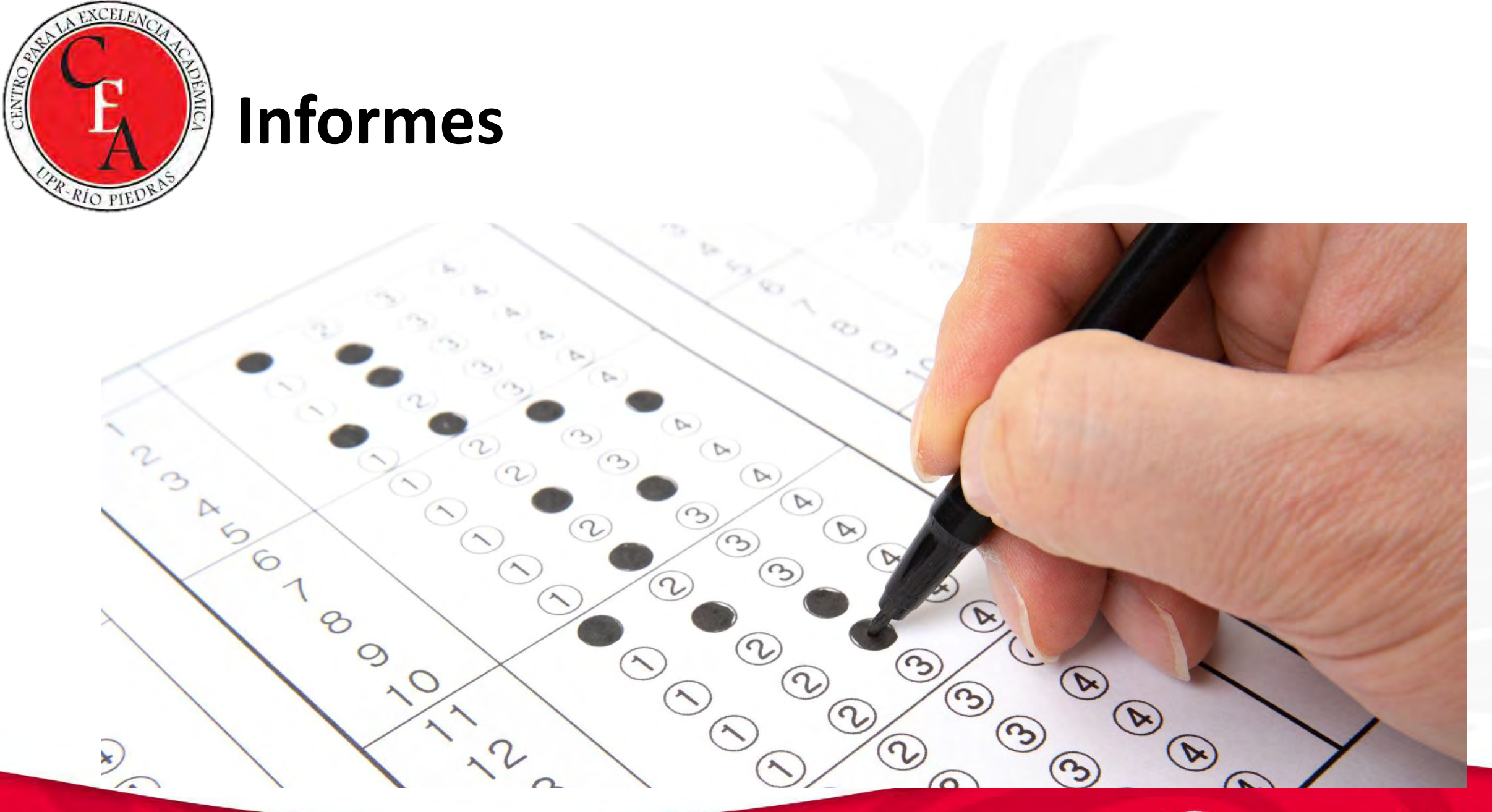

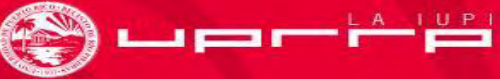

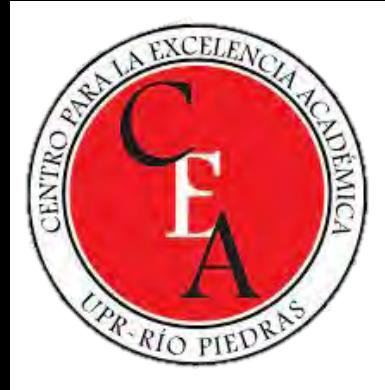

### **Recomendaciones**

- •Utilice esta lista de verificación para garantizar una experiencia perfecta en todo momento.
	- ❏ Dar instrucciones por adelantado
	- ❏ Crear y probar una actividad de práctica
	- ❏ Tenga paciencia
	- ❏ Se recomienda hacer una actividad cada 10 a 15 minutos

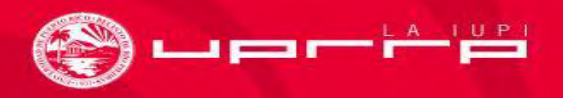

## **Best Poll Everywhere Alternatives**

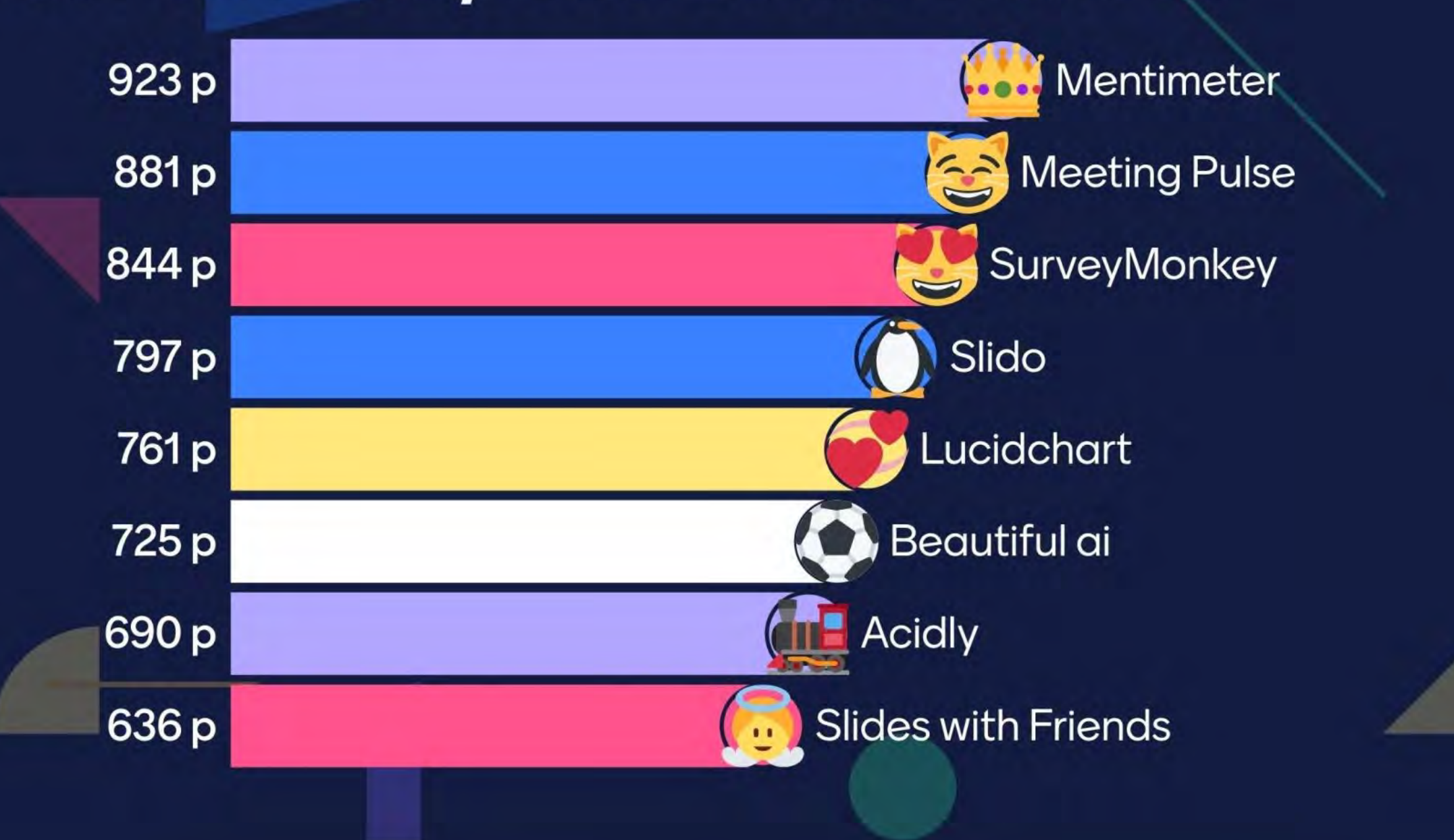

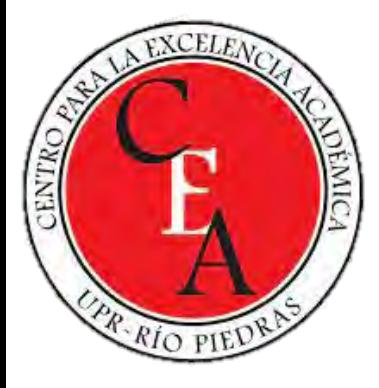

## **Apoyo al usuario**

- •Web Main Support Page: https://support.polleverywhere.com
- Self-Guided Training: https://training.polleverywhere.com
- Contact Email: support@polleverywhere.com
- Phone: (800) 388-2039
- •Hours: 8 am 8 pm EST (M-F)

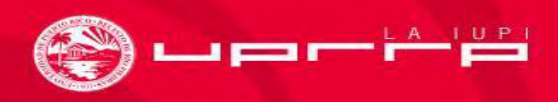